### Claude Boivin and Robert Paré, Québec Ministry of Revenue

its present form since 1961 and, since 1974, has Similarly, the 1983 Master File contains income published a set of personal income tax statistics tax returns for previous years. Since our target based on a sample of income tax returns for each population consists of all tax returns filed for a

taxation year featured a radical change in Using the Personal Tax Return Master File for comparison to the preceding eleven years. The statistical requirements would create a number of functional analysis of an "ideal" statistical problems because of the file's content of over system (Fellegi [1] ) served as a framework for three million records with more than three using data from administrative records to produce hundred variables In 1974 the Personal Income statistics The purpose of this paper is to Tax Statistical System was implemented in order describe the adaptation and implementation of to obtain a sample of taxpayers from the Master some of the functions of the "ideal" statistical File and to ensure that requests for various types system to the particular environment of the QMR. of information could be processed and forwarded

the administrative file from which the sample of goals of this system were: taxpayers was drawn (this sample is called the  $\qquad$  1) - to produce statistics on individuals who filed Personal Income Tax Sample). The second section an income tax return for a given taxation year. summarizes the sampling design used until 1982 These statistics included the distribution of taxation years <sup>1972</sup> to 1982 and explains the different types of income as well as the the 1983 sample selection. The third section published annually, with a two year lag, and the summarizes the functional analysis of the first edition was available in 1974  $(1972 \text{ tax})$ "ideal"statistical system and describes the first year);<br>applications carried out at the QMR. Finally, the 2) - to last section describes the expected short-term Return Master File for auditing purposes;

Return Master File is opened in order to collect information from assessed income tax returns. In Master File. In 1983, the sample was drawn addition to containing a large amount of only when the final version of the Master File information transcribed from the tax returns, this was ready. Master File also includes data from the Assessing system. For example, edited tax fields and details **2. HISTORY OF THE PERSONAL INCOME TAX SAMPLE** about the correspondence exchanged between taxpayer and the QMR may be found on this file. The Each Personal Income Tax Sample drawn from Personal Tax Return Master File includes three 1972 to 1982 was a stratified random sample. types of records: original assessed returns, This section describes the major changes made to

for a specific year. Thus, all the income tax selected from the 1972 Personal Tax Return<br>returns filed for 1983 constitute the population Master-File, Stratification was based on the type returns filed for <sup>1983</sup> constitute the population Master File Stratification was based on the type most part, processed and added to the Personal Tax of the municipality where the taxpayer resided and<br>Return Master File between March 1984 and the the taxpayer's total income Fach type of return Return Master File between March 1984 and the the taxpayer's total income. Each type of return<br>beginning of February 1985, when the final version the was subdivided into 15 strata according to three beginning of February 1985, when the final version was subdivided into 15 strata according to three<br>of the Master File was produced. However, some categories of municipality size, and five income

INTRODUCTION 1983 returns are recorded in the 1984 Master File. either because their assessment necessitated The Québec Ministry of Revenue (QMR) exists in several delays, or because they were received late. fiscal year.<br>The sample selection of taxpayers for the 1983 Master File) necessarily differs slightly from this. Master File) necessarily differs slightly from this.

The first section includes a brief description of within a reasonable time limit. The three major

- deductions and exemptions used. They are
- $2)$  to obtain records from the Personal Tax
- developments of the statistical system of the  $QMR$   $3)$  to permit simulation studies in order to evaluate the impact of proposed fiscal changes 1. THE PERSONAL INCOME TAX SAMPLE Before the 1983 taxation year, the sample was built continually between March and February Each year, a data file called the Personal Tax new selection being made each time a batch of<br>turn Master File is opened in order to collect records (tax returns) was appended to the

amended returns and cancellations.<br>The population is defined as all taxpayers filing the stratification up to the 1982 taxation year.

In 1974, a first sample of taxpayers was of income tax return used (Long or Short), the size categories of municipality size and five income

levels. This first stratification had, therefore, year. It can be seen that, since 1976, the sampling thirty strata (2 types of returns by 3 categories of rate stabilized between 12% and 15% with the municipality size by 5 income levels). The long sample sizes ranging between 400,000 and municipality size by 5 income levels). The long returns were completely enumerated while the 500,000. short returns were selected with various sampling The large sample size reflected the great rates. The overall sampling rate for the short humber and diversity of variables as well as the returns was 10%. The study in addition, other non-

during the 1974 sample selection. The type of data collection requiring a stratification by<br>return was discarded as a criterion and was regional office and auditing programs of business return was discarded as a criterion and was replaced by the type of taxpayer (business or non- taxpayers which imposed a very high sampling rate business taxpayer). A business taxpayer was  $(42\%$  in 1982), also contributed to the large size. defined as a taxpayer having at least one of the Furthermore, it was difficult for the team following types of income: business income, assigned to the Personal Income Tax Statistical professional income, commissions, fishing or System to improve the stratification and optimize farming income. All other taxpayers were included the sample size since a great amount of their time in the non-business group. The other and resources was spent planning, managing and stratification criteria remained the same. checking the different steps leading to the sample Business taxpayers were completely enumerated in its final form: adding descriptive variables, and non-business taxpayers were selected with coding, transcription of information, crossvarious sampling rates. The checking summaries at each selection etc.

added; moreover, business and non-business confidence in their ability to provide all the taxpayers were classified according to new levels numerous statistical requirements and justified of income. Thus, ten strata of business taxpayers the lack of data quality control as well as and 20 strata of non-business taxpayers were measurements of precision of the estimates. defined. The However, data collection became more complex and defined.

\$10,000 was added to the definition of business processing activities (specifications of the taxpayers and the number of strata thus increased selection criteria, the various coding, crossfrom 30 to 31 checkings and definitions of statistical tables to

with a low business income but with a high total resources, leaving but little for data analysis. income, two additional strata were defined in The problems encountered with a large sample

carried out for the <sup>1980</sup> taxation year The us to look for general model which could define number of strata exploded with a fourfold increase all the major components of a statistical system. (33 to 132), and the overall sampling rate (14%) The general model we selected is the Functional was slightly greater than in 1979 (13%). The new Analysis of an Ideal Statistical System of criteria for the stratification were: The Fellegi; this analysis allowed us to identify

- 
- (B) the type of taxpayer (business or non- Income Tax Statistical System. business);
- 
- non-business taxpayers of each regional office were stratified according to four principal
- categories for a total of 34 strata  $(17 \text{ strata})$  QMR'S statistical system.

between 1972 and 1982 regarding the population which can provide coherent, relevant, timely, welland sample sizes, the overall sampling rate and understood and readily accessible statistical the number of strata. It also indicates information. The two main functions are (as modifications to the sampling design in any given defined in Fellegi's paper):

The first change in stratification occurred statistical parameters, including supplementary

In 1976, a fourth category of municipality was The large sample size also increased the team's In 1977, the criterion "rental income over less efficient, with the end result that the data To ensure a better representation of taxpayers be published) were draining most of the available

1978 and the number thus grew to 33. Size (not easy to use, difficulty of management, A complete revision of the sampling design was few resources left for data analysis) stimulated (A) the regional office (Montréal or Québec City); strengths, weaknesses, lags etc. in the Personal

## (C) the source of income:  $\overline{3}$  **QMR's STATISTICAL SYSTEM**

sources of income subdivided in eleven levels We describe briefly the Functional Analysis of of income 88 strata were thus formed; an Ideal Statistical System of Fellegi [1] and business taxpayers were classified into <sup>17</sup> subsequently Illustrate the first developments of

for each regional office). The functional analysis (figure 2) identifies the Figure 1 summarizes the changes that occurred functions and subfunctions of a statistical system

# Figure 1 : History of the Personal Income<br>Tax Sample 1972-1982

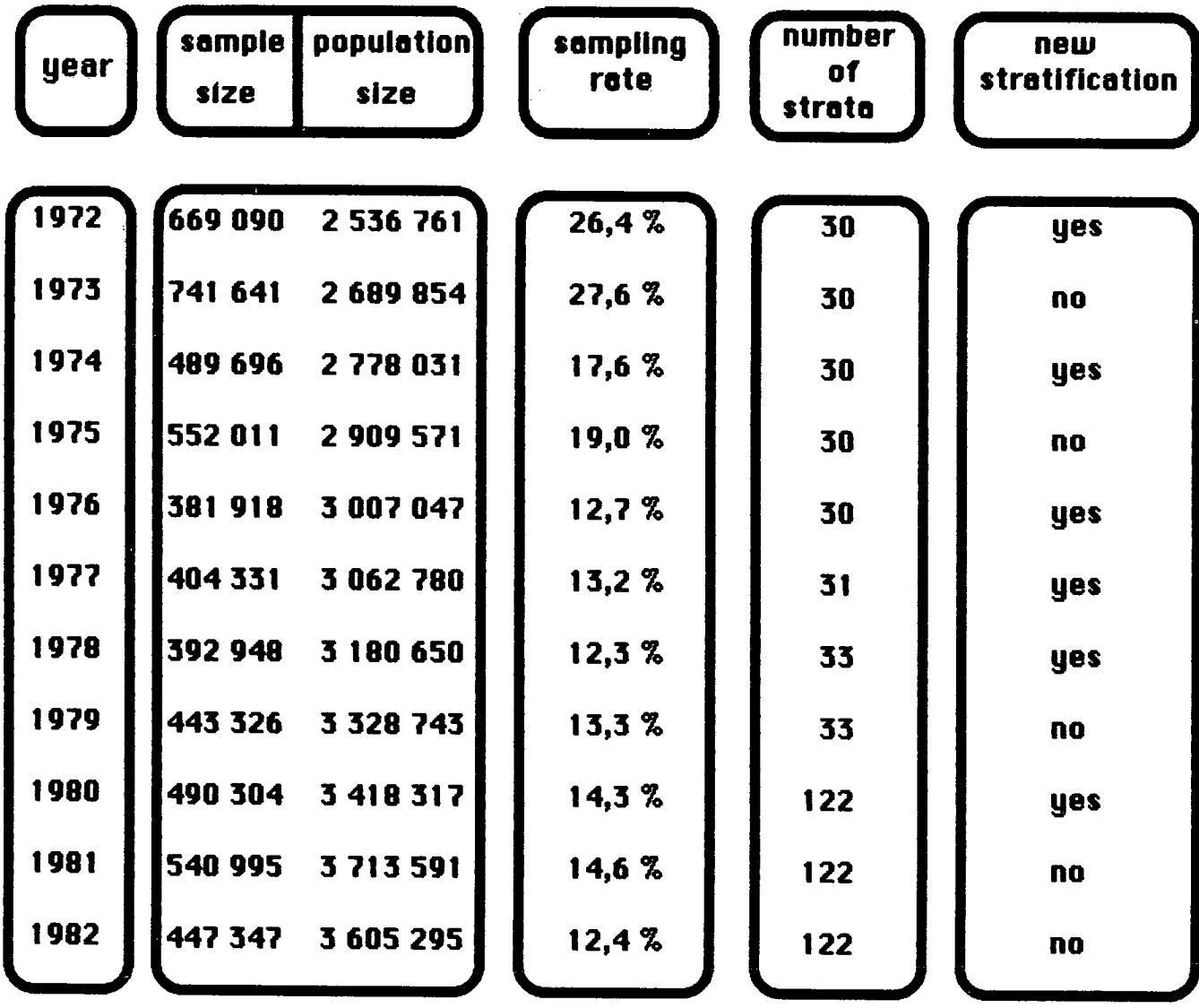

 $\begin{array}{c} \end{array}$ 

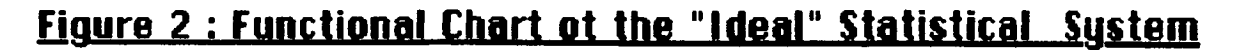

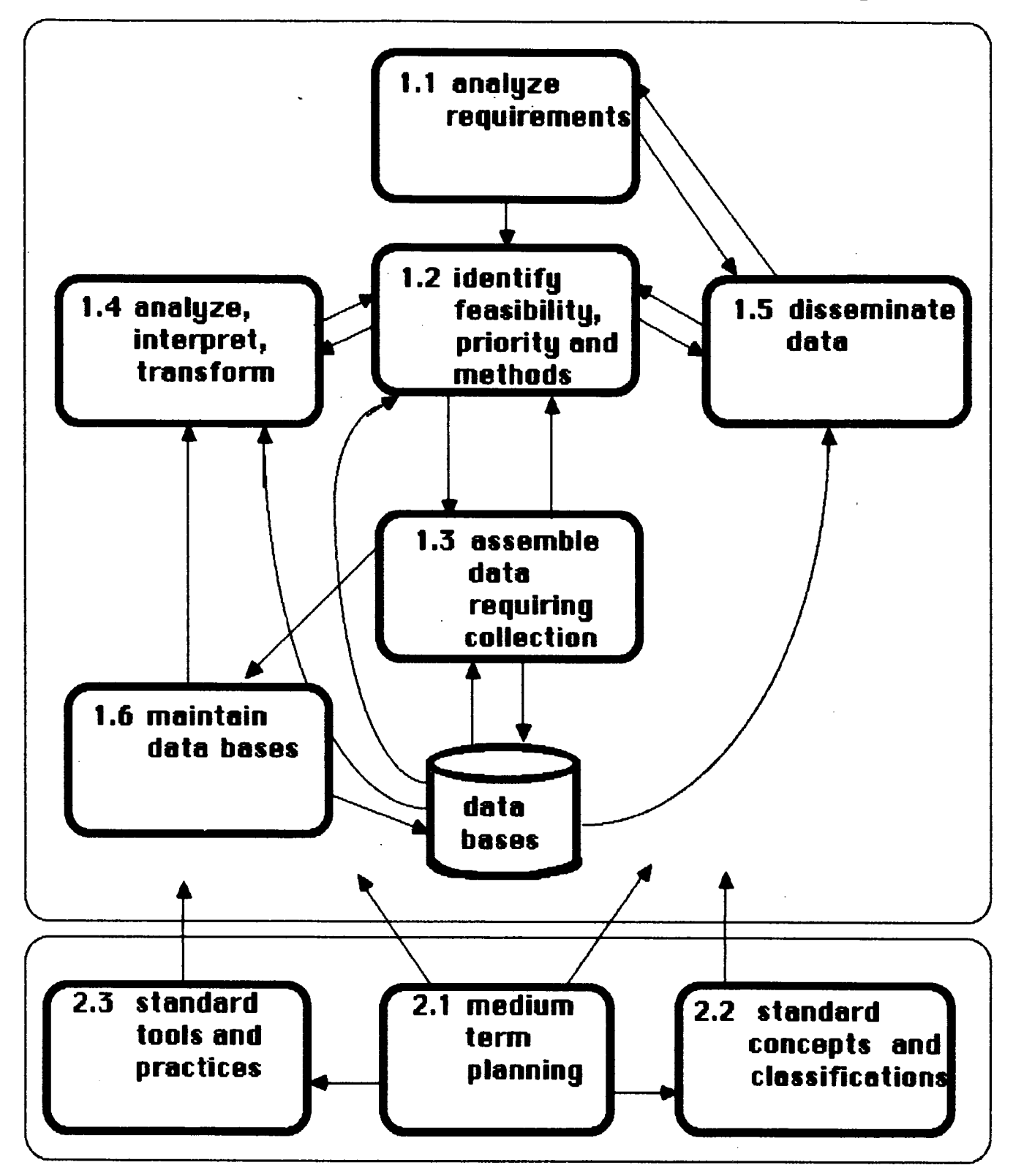

 $\int$ 

Eunction 1: obtaining, processing and 3.2 Data Processing disseminating data

statistical information and for this purpose, six<br>separate subfunctions have been identified:<br>function of data processing is to undeterminity in the

- 
- 
- 1.3 Assemble Data
- 
- 
- 1.6 Maintain Data Bases

Function 2: maintaining and adjusting the SESUDAAN [3] developed by the Research Triangle framework within which the first function linstitute. This SAS [2] procedure computes operates.

Function 2 is designed to maintain the framework  $\frac{3.3}{2.3}$  Preliminary Estimates for the short term operating and analytical activities of function 1. The three components of Preliminary statistics are obtained from a raw<br>this function are:

2.2 Development and promulgation of standard limited to the principal variables of interest

2.3 Development and promulgation of standard Research Triangle Institute estimation procedure

At present the QMR's statistical system consists essentially of the subfunction  $1.3$  The  $\overline{3.4}$  Customized Tabulation Program diagram of this subfunction (figure 3) illustrates the different activities which are part of it. The We have tailored a tabulation program by using purpose of this data processing function is to SESUDAAN [3] and SAS procedure TABULATE. produce clean and reliable data within a minimal SESUDAAN was developed by B.V. Shah at the time limit. The five principal activities are: time limit. The five principal activities are. Research Triangle Institute. It computes certain<br>sample selection, data processing, production of the means of totals and their straded capaca preliminary estimates, statistical estimation from the data collected in a complex multistage<br>through a customized program tabulation sample survoy. The patie estimates and their procedures, adjustments to the sampling plan. The standard errors are computed for various domains following describes each of these five activities. (subgroups) of the population.

the evaluation of the previous sampling design may samples and in domains of study is well known necessitate modification of stratification. Sample Shah notes that his program provides one of the size necessary to reach the desired degree of best known numerical approximations of standard<br>precision must be determined. The selection errors for a large number of ratio ostimates program must be modified to take into account<br>possible changes in stratification and in sample designed to bandle many types of estimations of possible changes in stratification and in sample designed to handle many types of estimations, at<br>size; finally, a verification of the selection, in the present time we only use this program for the size; finally, a verification of the selection, in the present time we only use this program for the<br>order to detect unexpected increases or decreases the line at estimates of totals (froguency and smallet) in population sizes and discrepancies between by strata or by domains of study actual and expected sample sizes, must be This procedure is not easy to use and, as B.V.<br>Performed We thus guarantee that any change in Shah points out The use of this processes in the structure of the taxpayer population will be recommended only under the supervision of a monitored and we also verify that the parameters statistician who fully understands all<br>of the sampling selection have been accurately implications of the sample docign upod for data respected by the selection program. Collection collection  $\cdot$ 

The sample drawn from the Personal Tax Return The first function is designed to provide Master File is an incomplete data base and is separate subfunctions have been identified. Function of data processing is to update, validate is the manipulation of data processing is to update, validate Li Analyze Requirements.<br>1.2 Identify Feasibility, Priority and Methodology. The sample face say assessable and the high variables (age, sex, geographic code, etc.) by recoding information already in the Master File: to 1.4 Analyze, Interpret, Transform Data and the special cases and impute a small sample of the special cases of the Taxation Act in order to obtain a sample representative of all taxpayers; finally, to add the variables needed to use the estimation procedure estimates and standard errors from sample data.

this function are:<br>2.1 Medium-term planning. This file is a small of the taxpayer sample. This file is a 2.1 Heutum-term planning.<br>2.2 Development and promulgation of standard in the the original veriphies of interest. concepts and crassifications.<br>2.3 Development and promulgation of standard abones the right institute optimaties assessing are also part of this file.

rates, means or totals, and their standard errors sample survey. The ratio estimates and their

The statistical approach used for computing the 3.1 Sample Selection standard error is a first-order Taylor approximation This method for obtaining Prior to selecting the sample, feedback from approximations of standard errors in large

> errors for a large number of ratio estimates usual estimates of totals (frequency and amount).

> Shah points out, "The use of this program is implications of the sample design used for data

## **Figure 3: Chart of Subfunction "Assemble Data"**

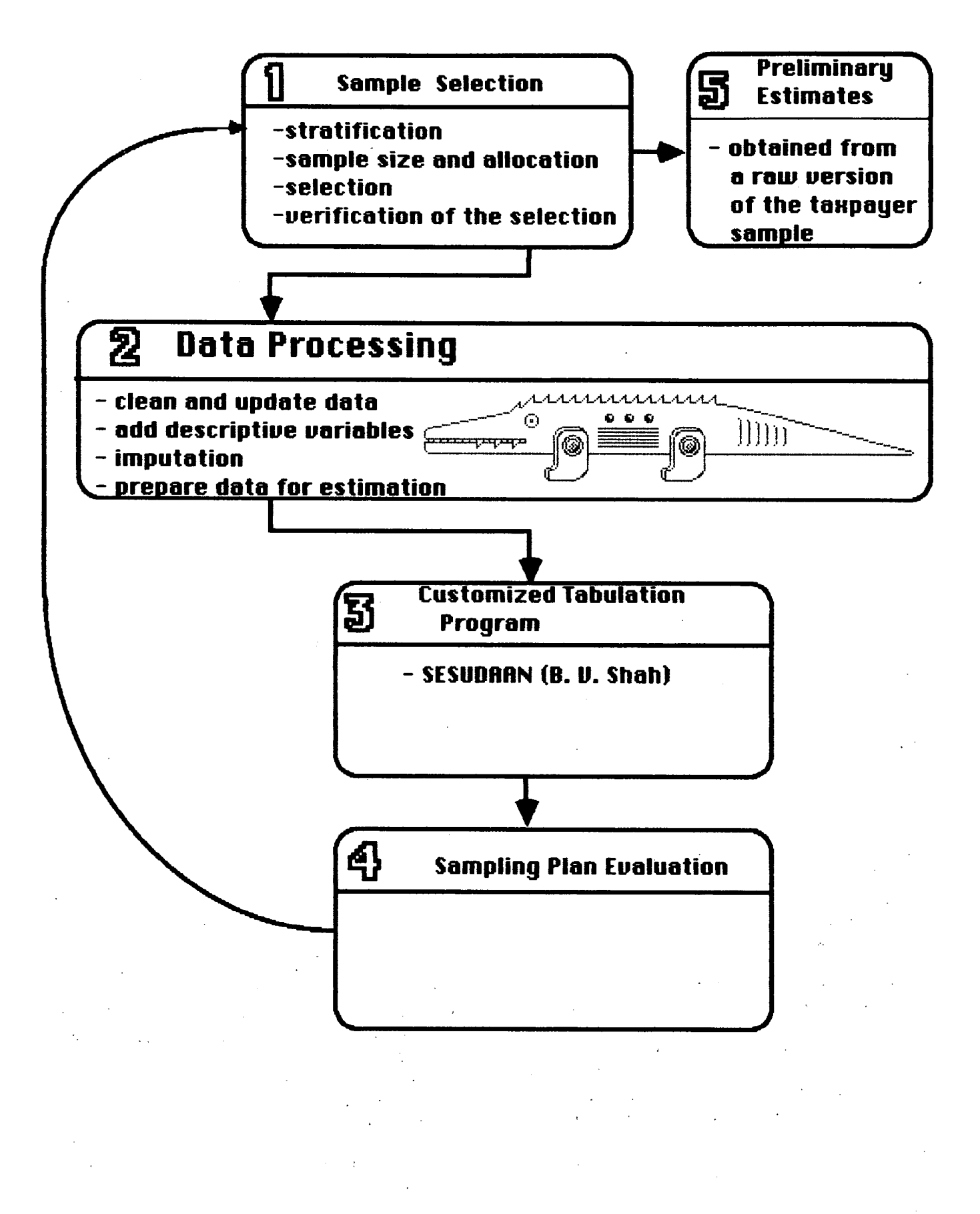

This warning lead us to write a program in the integration through data analysis and SAS MACRO-language which easily permits confrontation of data with economic and social estimates of rates, means or totals and their models". This analytical function will give standard errors (whether by stratum or by domain statisticians a better knowledge and a better of study). The user needs only to specify which understanding of the taxpayer population.<br>variables he wants to estimate, the desired Finally we must develop standard con estimation, the variable(s) which defined specific classifications to provide well documented and subgroups (stratum or domain of study). The well understood statistics. There will be a<br>program-calls-the-SAS procedure TABULATE to servision and an undating of the occupational and program calls the SAS procedure TA5ULATE to revision and an updating of the occupational and

for improvements in the stratification and on child care deduction; which one should be used precision of the estimates. The sample selection to obtain estimates? A data dictionary will solve activity (3.1) uses the findings of (3.5) the these problems and thus will enable us to produce

first stage of development. We plan to modify and eliminating useless or redundant variables. complete it each year according to inputs from data analysis and feedback from its own activities Concentration Concentration as well as from users

understood by looking back at the functional chart and the QMR's statistical system was at the time of the "ideal" statistical system (figure 2). These of revision, a time consuming and complex process developments will be to complete the subfunction aimed solely at data collection. 1.3 "assemble and process data", to allocate more The functional analysis of an "ideal" statistical resources to subfunction 1.4 "analyze, interpret, system (Fellegi [1]) highlighted functions already<br>transform existing data" and finally to "develop, existing in the OMR's statistical system as well as maintain and promulgate standard concepts and missing or weak components. Fellegi's functional<br>classifications (subfunction 2.2). The main analysis was therefore used as a quide in the

completed by an editing procedure (validate and the QMR. This implementation dealt first with the correct sample data). While it may seem strange subfunction "assemble data". Within the next year, to speak of editing data when all income tax we expect to complete this subfunction with an returns filed are assessed, corrections made on editing procedure and carry out activities of the returns by the assessing system might distort subfunctions "analyze, interpret and transform<br>actual incomes deductions or exemptions. Indeed, existing data and "develop and maintain standard the assessing system may break down a large field concepts and classifications". value into other irrelevant fields or put a value in a field to guarantee that totals are exact. These distortions will introduce biases in the data; an REFERENCES editing procedure is therefore necessary to ensure<br>proper statistical uses of the administrative proper statistical uses of the administrative [1] FELLEGI, I., (1978), Functional Analysis of an<br>Fecords selected. The all Services in the all Services in the setting of an interview in the services in the s

spent on the implementation of subfunction Pergamon Press. "assemble data"; we now plan to work on [2] SAS (1982), SAS User's Guide: Basics, SAS subfunction "analyze, interpret, transform existing linstitute Inc., Cary, North Carolina.<br>
data", that is to do more "real statistics". Fellegi [3] SHAH, B. V. (1981). SESUDAAN [1] gives a list of the activities involved: Program for Computing of Standardized Rates from "transform data through estimation modelling and Sample Survey Data, Research Triangle Institute, prevision, evaluate the extent of coordination and North Carolina.

Finally, we must develop standard concepts and geographical codes and a data dictionary will provide exact descriptions of existing information 3.5 Sampling Plan Evaluation II can be very confusing when several variables are related to the same topic: for example, the This activity evaluates the sample and looks Personal Tax Return Master File has nine variables following year. The right estimates Additionally, the number of The subfunction assemble data is only in its variables in the data base can be controlled by

The Personal Tax Return Master File of the 4. SHORT-TERM DEVELOPMENTS **Qu**ebec Ministry of Revenue (QMR) is a large administrative file. The sampling of taxpayers The short-term developments may be better from this file has always yielded a large sample

existing in the QMR's statistical system as well as analysis was, therefore, used as a quide in the The subfunction "assemble data" will be implementation of a true statistical system at existing data" and "develop and maintain standard

ords selected.<br>In 1985, much of the available resources were Ten Years Time. (Duncan, J. edit.). Toronto Ten Years Time, (Duncan, J. edit.), Toronto,

[3] SHAH, B. V., (1981), SESUDAAN: Standard Errors